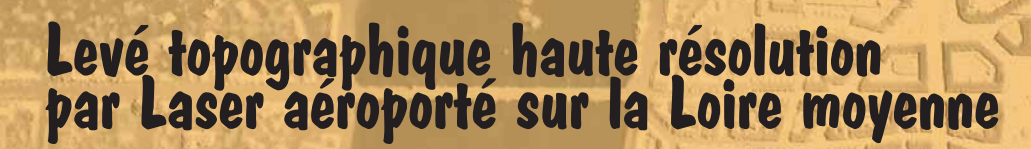

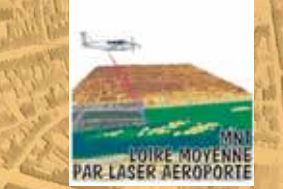

### **Levé altimétrique :**

L'objectif de ce levé est d'obtenir un modèle altimétrique de haute résolution de la zone inondable de la Loire sur sa partie comprise entre Nevers et Nantes et partiellement de quelques affluents, soit environ 2000 km². L'acquisition des données a été réalisé par un système de scannage par Laser aéroporté en mars 2002 et en mars-avril 2003. La restitution de ces données est faite sous la forme de semis de points XYZ, de modèle numérique de terrain et de modèle numérique d'élévation. Une campagne de prise de vues aériennes a également été réalisée pendant l'été 2002 dans le but de produire des orthophotoplans de l'ensemble de la zone.

#### **Levé par scanner Laser aéroporté :**

Le scanner Laser est monté dans un avion et émet des impulsions lumineuses dans le proche infrarouge en direction du sol. Un miroir pivotant est monté devant le Laser et permet de balayer l'espace de gauche à droite dans la limite d'un angle fixé. Le temps de trajet aller/retour est enregistré. En connaissant la position précise de l'avion (GPS et plateforme inertielle), l'altitude et les coordonnées du point au sol peuvent être calculées. Le signal laser arrive au sol sous forme d'une tâche occupant une certaine surface, il peut alors être réfléchi par morceaux : une partie est réfléchie par un objet en sursol et l'autre atteint le sol pour s'y réfléchir. Ces deux signaux sont appellés "1er écho" et "dernier écho".

### **Caractéristiques techniques :**

La réalisation du levé altimétrique par Laser a été faite par la société Terra-Imaging, qui a été chargé de l'acquisition des données, leurs traitements, leurs filtrages et la restitution sous forme de semis de points bruts ou traités. Les mesures ont été réalisées avec un système Laser de la société Optech, de type ALTM 3025 en 2002 et ALTM 3033 en 2003. Les orthophotographies ont été réalisés par la société FIT Conseil.

### **Mise à disposition des données**

Les différentes données issues de ce levé altimètrique sont disponibles sous forme de produits (voir la liste des produits ci-dessous). La DIREN Centre a acquis tous les droits, dont ceux de rediffusion, sur ces produits. Les données ont fait l'objet d'un contrôle extérieur, afin de s'assurer de leur validité. Ce contrôle est basé sur un contrôle statistique global et il s'attache à mettre en évidence les écarts tridimentionnels par rapport au cahier des charges. Le rapport de contrôle est livré sous forme numérique en même temps que chaque lot de données. Il peut être également téléchargé sur le site internet de la DIREN Centre. Une licence de concession de droits d'utilisation des données du MNT Laser aéroporté sur la Loire est également fournie et vise à permettre à l'utilisateur un usage le plus libre possible des données concédées. Ces données ne peuvent être rediffusées. Seuls les coûts de supports supérieurs à 20 euros feront l'objet d'un titre de perception.

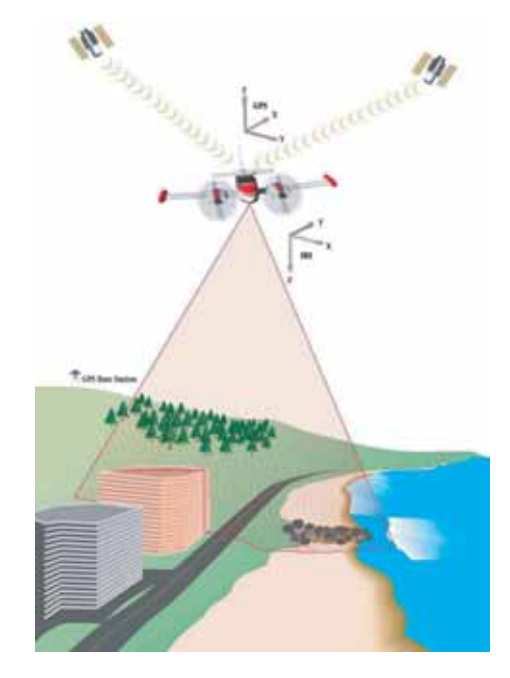

# **Liste des produits disponibles**

Produit 0 : Semis Brut WGS84 Produit 1 : Semis Brut Lambert 93 **Produit 2 : Semis MNE Lambert 93 Produit 3 : Semis MNT Lambert 93** Produit 4 : Semis Eau Lambert 93 Produit 5 : Semis Bâtis Lambert 93 Produit 6 : Semis Végétation Lambert 93 Produit 7 : Grid MNT (ESRIArcInfo) Lambert 93 **Produit 8 : Orthophotoplans Lambert 93** Produit 9 : Semis Réflectance 1er écho WGS84 Produit 10 : Semis Réflectance 1er écho Lambert 93 Produit 11 : Semis Réflectance dernier écho WGS84 Produit 12 : Semis Réflectance dernier écho Lambert 93 Produit 13 : Classification eau/bâtis/végétation Lambert 93 (Shape ESRI,Tab MapInfo) **Produit 14 : Grid MNT ASCII Lambert 93**

*en gras, ensemble des produits standards livrés sur DVD*

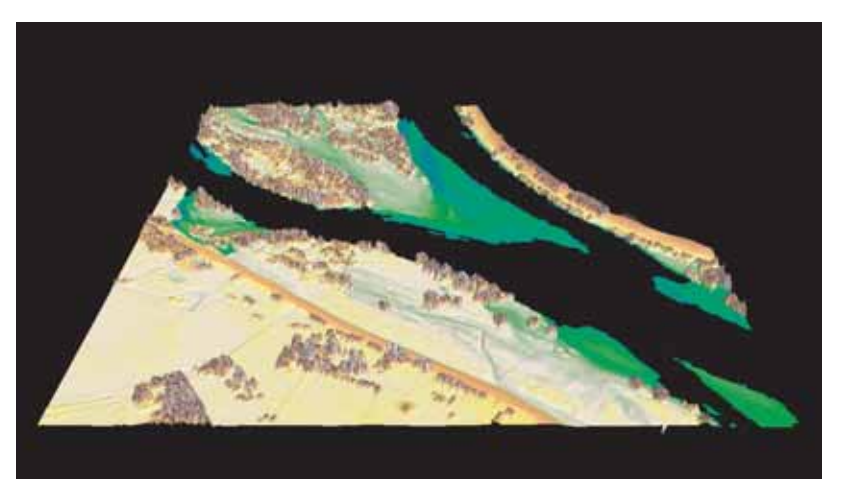

# **Vue 3D du GRID MNE**

Tél : 02 38 49 91 91 Fax : 02 38 49 91 00 Direction Régionale de l'Environnement Centre Bassin Loire-Bretagne 5 avenue Buffon, BP 6407 45064 ORLEANS Cedex 2

http://www.centre.ecologie.gouv.fr

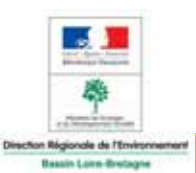

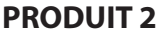

### **Définition :** Semis de points " MNE "

Semis de points : ensemble de points levés par leurs coordonnées X, Y, Z.

MNE : Modèle Numérique d'Elévation. Le semis de points MNE comprend tous les éléments du terrain (terrain naturel, bâti, sommet de végétation, routes, ouvrages divers,…) hors les artefacts créés par la présence d'objets isolés (voitures, piétons, panneaux,…) et les surfaces en eau (voir le schéma 1).

**Type d'objet :** Semis de points en xyz (voir ci-dessous)

**Échelle maximum recommandée :** *sans objet*

**Référentiel utilisé :** RGF93/Lambert 93. IGN1969 en altimétrie

**Date de validité (à indiquer sur toute représentation) :** Avril 2002 pour les données du secteur de Nevers à Avaray, mars 2003 pour les données du secteur d'Avaray au bec de Vienne, avril 2003 pour les données du secteur du bec de Vienne à Nantes et le val de la Maine.

**Observations :** Le système de référence géodésique retenu est le RGF93 et le système de projection est le Lambert 93 et IGN69 en altimétrie. Les données sont exprimées en mètre, précisées à la deuxième décimale. Le levé a une précision annoncée, en altimétrie de 15 cm et une densité minimale de 1 point levé (mesuré et validé) par 4 m², végétation comprise et hors artéfacts de vol, de filtrage et de surface en eau.

**Généalogie :** Les relevés Laser ont été effectués sur le terrain avec un scanner Laser de type ALTM 3025 ou 3033, monté dans un avion de type Piper Chieftain. Les trajectoires de vol ont été calculées avec le logiciel REALM par calcul des trajectoires par dGPS (différence GPS avion/GPS station de référence au sol) et ajout des mesures INS pour avoir une trajectoire la plus probable (précision de 1,5 cm en XY et 2,5 cm en Z). Les coordonnées des points Laser sont ensuite calculées dans REALM dans le système WGS84/UTM zone 30 ou 31. Les points sont ensuite transformés en RGF93/LAMBERT93 à l'aide du logiciel CIRCE2000 de l'IGN. La grille de géoïde utilisée à l'IGN (et adoptée officiellement par le CNIG, Conseil National de l'Information Géographique), nommée RAF98 (Référence d'Altitude Française), est utilisée pour convertir les hauteurs ellipsoïdales en altitudes IGN69. La classification des points laser est faite avec les logiciels *TerraScan* et *eCognition*. Le premier est utilisé pour la classification de base en points laser sol, non-sol et faux (réflexion parasite). Le dernier est utilisé pour la classification avancée en eau, bâti et végétation. Celle-ci est réalisée à partir de grilles régulières de pas 3 m : points sol ; points présentant une différence entre première et dernière impulsion > 1 m ; points non-sol ayant une hauteur au-dessus du sol d'au moins 2,5 m ; données d'intensité. La classification des points appartenant au Modèle Numérique d'Elévation est faite sur les classes suivantes : MNT (semis de points du Modèle Numérique de Terrain, produit 3), Végétation, Bâti, Ponts/Viaducs. Tous les points appartenant à l'une des classes mentionnées ci-dessus sont intégrés au MNE. Il en résulte un modèle contenant les données de sol, de végétation, du bâti, des ponts et viaducs, mais sans l'eau, les voitures, les piétons etc...

PAR LASER AEROPORT

**Contrôle qualité :** Les données ont fait l'objet d'un contrôle extérieur, afin de s'assurer de leur validité. Ce contrôle est basé sur un contrôle statistique global et il s'attache à mettre en évidence les écarts tridimentionnels par rapport au cahier des charges. Ce contrôle a également vérifié la densité minimum de points, la précision absolue des points Laser et la qualité des orthophotographies.

## **LIVRAISON**

**Nom du fichier :** dsm\_xxx\_yyyy\_n.xyz.gz

la numérotation des fichiers correspond à dsm (Digital Surface Model), aux valeurs X et Y du découpage kilométrique exprimés en Lambert 93, au numéro de secteur

**Format de livraison :** Format texte xyz compressé au format GZIP

Fichier de type texte ASCII, 3 colonnes, séparateur : espace. Chaque ligne du fichier correspondant à un point du semis décrit la valeur X du point, la valeur Y du point et la valeur de l'altitude du point.

**Type de livraison :** Dalle de 1 km x 1 km

**Taille moyenne :** 3 Mo (10 Mo non compressé)

**Source (à indiquer sur toute représentation) :** Terra-imaging©, DIREN Centre©, Date

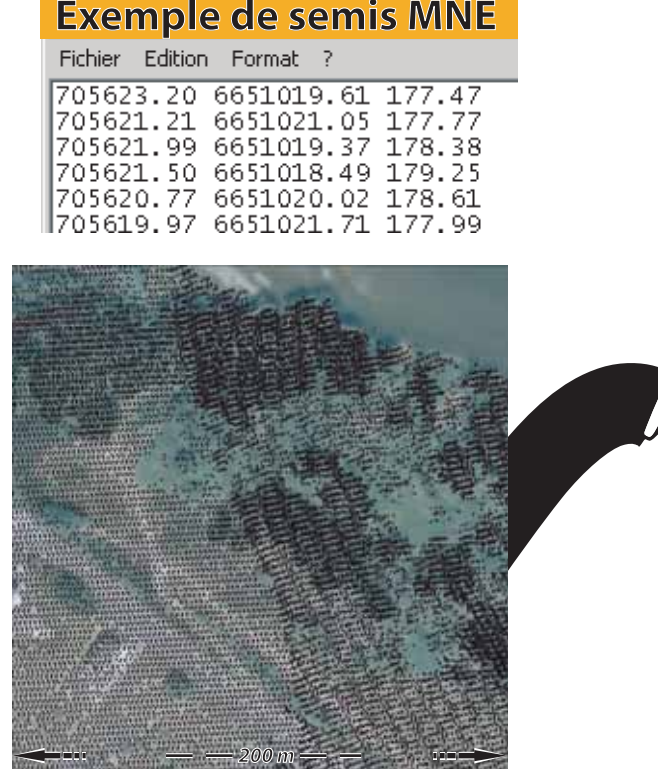

**Densité du semis de point**

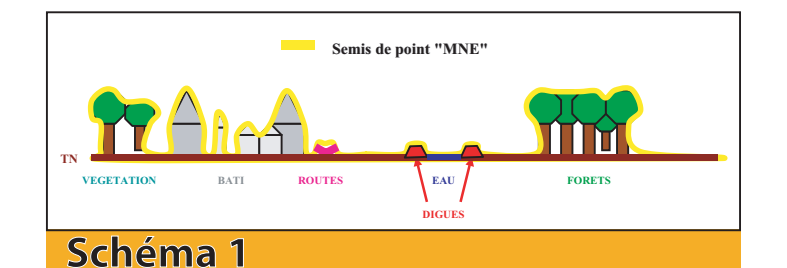

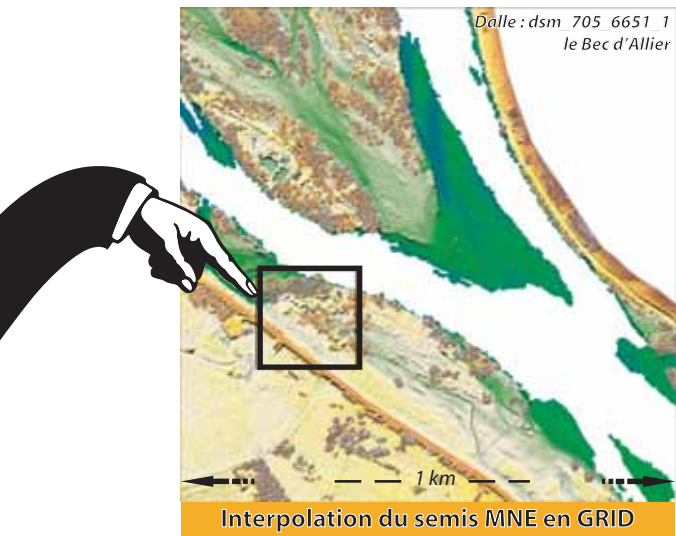

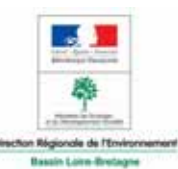

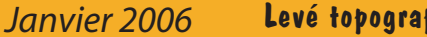